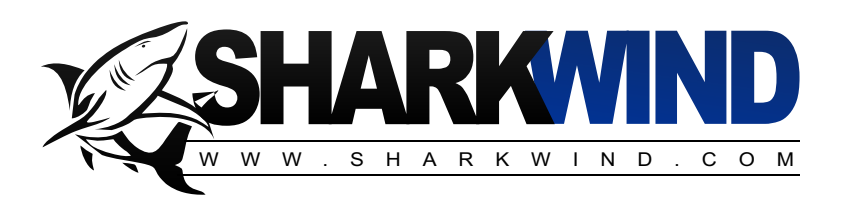

# 2013 Online Advertising Rates & Information

## **Online Ad Specifications**

- Banner format: JPEG, GIF or SWF (can be animated)
- Flash files also accepted.
- Animation within banner ad units may run for a maximum of 10 seconds without being re-initiated by the user.
- Ads may loop an unlimited number of times within that 10 seconds.
- Applies to all ads, flash, rich media, .jpeg or .gif.

# **Placement**

.

Banner ads can be placed in 2 locations:

- 1. Top Banner On the header (top right) Size for this section is 468x60. pic1
- 2. **Square Banner** On the right site of the home page and spot locations page. Size for this section is 260x240. **pic2**

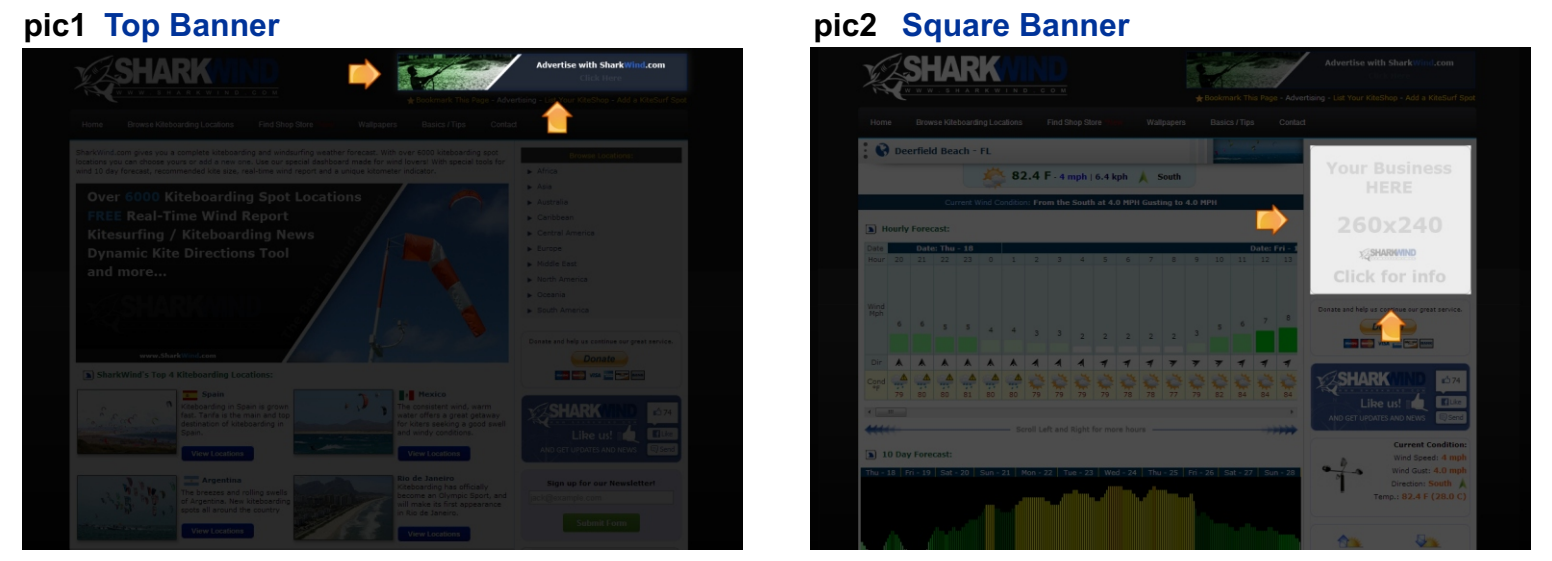

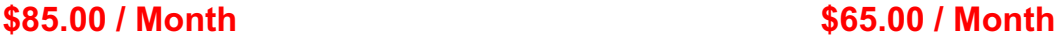

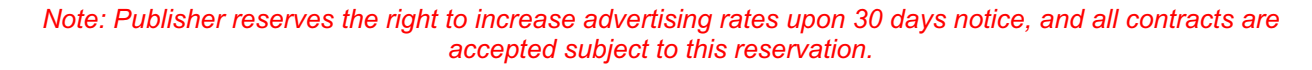

Payment: First time advertisers are required to pay in advance. New advertisers must establish credit before terms are granted.

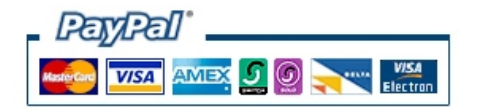

Discounts: Advertisers committing to multiple issues receive a special discount. **\$5.00 off** Banner Design: Ads can be designed by our in house graphic designer.

#### **Featured Video**

Video must be hosted on vimeo.com. the video goes on home page and spot locations page. **pic3**

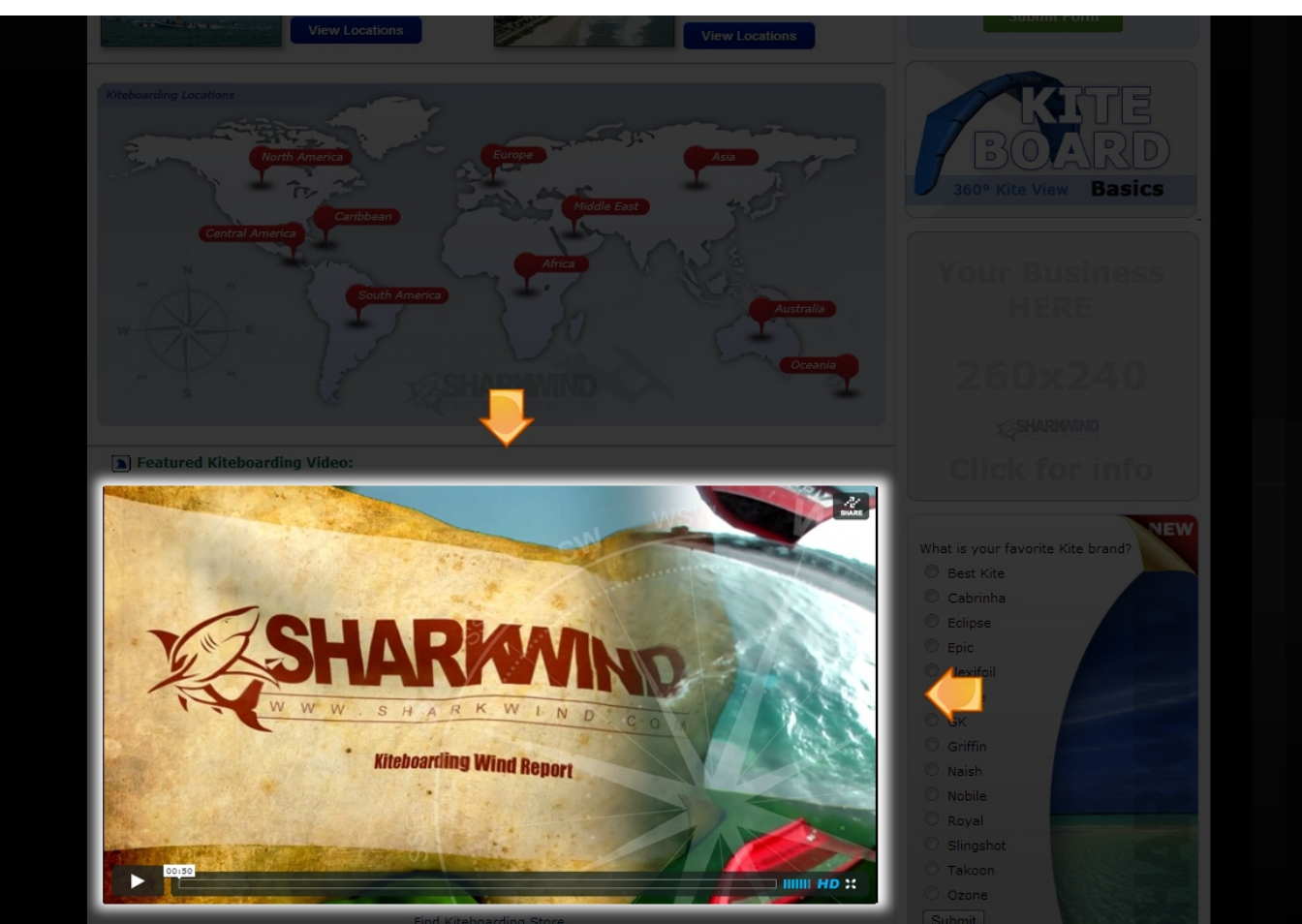

### **pic3 Featured Video**

**\$20 / Day \$50 / 3 Days \$120 / week**

*Note: Publisher reserves the right to increase advertising rates upon 30 days notice, and all contracts are accepted subject to this reservation.*

Payment: First time advertisers are required to pay in advance. New advertisers must establish credit before terms are granted.

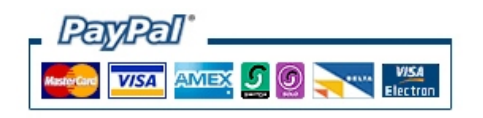

## **Terms**

- Advertising content is subject to publisher approval.
- Invoices and screenshots will be sent following ad posting.
- Campaigns are limited to one creative change per month.
- Sharkwind.com will not alter creative in any way.
- Files that do not meet specs will need to be re-submitted by advertiser.
- Based on demand, multiple ads may rotate in the same location.

To start your campaign please contact: admin@sharkwind.com

#### **www.SharkWind.com**